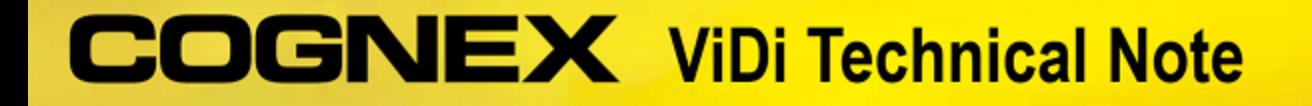

## **Performance Guide for ViDi**

18-Mar-2019 16:11:24 EDT

- [Thinking about Performance](#page-0-0)
	- [Tool and stream processing time](#page-0-1)
	- [Throughput](#page-0-2)
	- [Performance Toolkit](#page-0-3)
- [Application Design](#page-1-0)
- [Tool Parameters](#page-1-1)
- [NVIDIA GPU Selection and Configuration](#page-2-0)
	- [NVIDIA Device Branding Summary](#page-3-0)
		- [Graphics Card Requirements](#page-3-1)
		- [Considerations](#page-3-2)
		- [Estimating Run-Time Performance](#page-3-3)
		- [Glossary of Standard NVIDIA GPU Terminology](#page-4-0)
- [Multiple GPUs](#page-4-1)
	- [System Configuration for Multi-GPU Systems](#page-5-0)
- [What About Training Time?](#page-5-1)

## <span id="page-0-0"></span>**Thinking about Performance**

What performance aspect is important to you?

#### <span id="page-0-1"></span>**Tool and stream processing time**

Individual tool processing time is shown in the Database Overview panel:

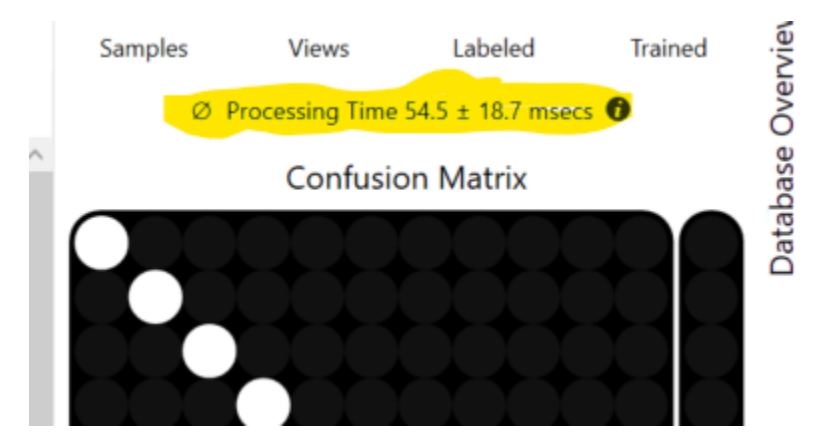

The reported time is the average processing time for all of the images processed during the most recent processing.

The processing time for a stream containing multiple tools is not available through the ViDi Suite GUI, and you cannot estimate it by summing the tool execution time, as it includes the time required to prepare and transmit view information between tools.

When thinking about stream processing, remember that the processing of tools in a ViDi stream is always serialized when you call **Stream. Process()**. Only one tool is ever processed at a time unless you explicitly process tools individually using **Tool.Process()**.

#### <span id="page-0-2"></span>**Throughput**

Throughput refers to the total number of images that can be processed per unit time. If your application can process multiple streams concurrently using different threads, it may be able to improve system throughput, although individual tool processing will be slower.

#### <span id="page-0-3"></span>**Performance Toolkit**

In terms of increasing expense (but not efficacy):

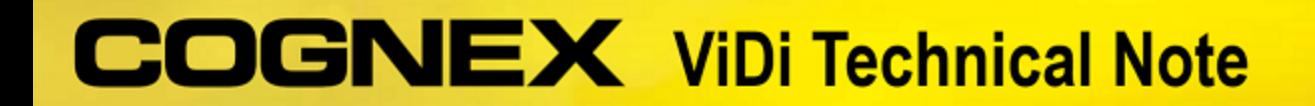

- Application design
- Tool parameters
- System configuration
- Hardware options
- Multiple GPUs

## <span id="page-1-0"></span>**Application Design**

The following table summarizes application design characteristics that may produce faster run-time performance. Application design choices that improve performance typically have minimal impact on the behavior of the system.

<span id="page-1-1"></span>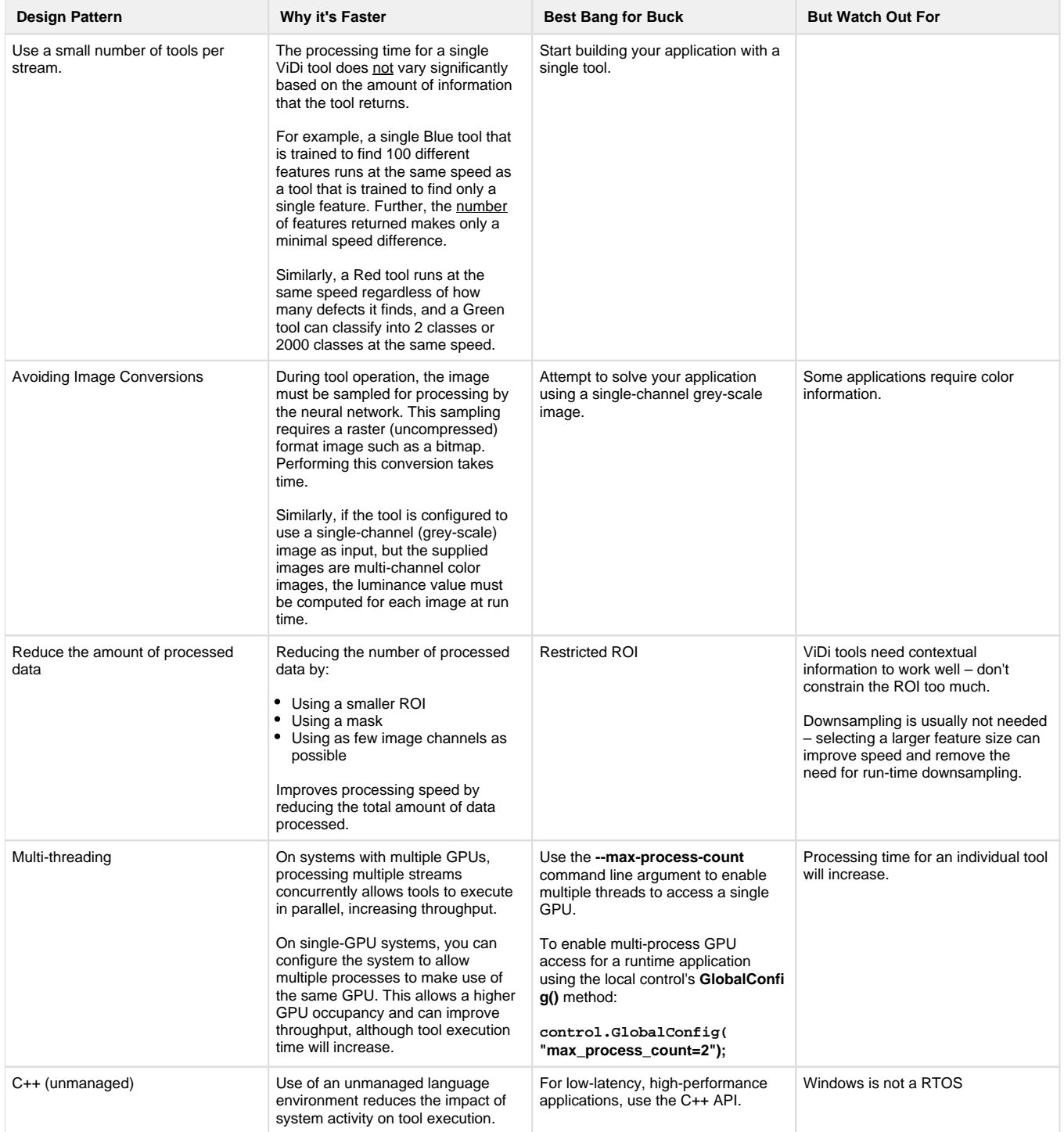

## **COGNEX** ViDi Technical Note

## **Tool Parameters**

Tool parameter choices directly effect tool execution speed, but there is typically a tradeoff between tool speed and accuracy or robustness.

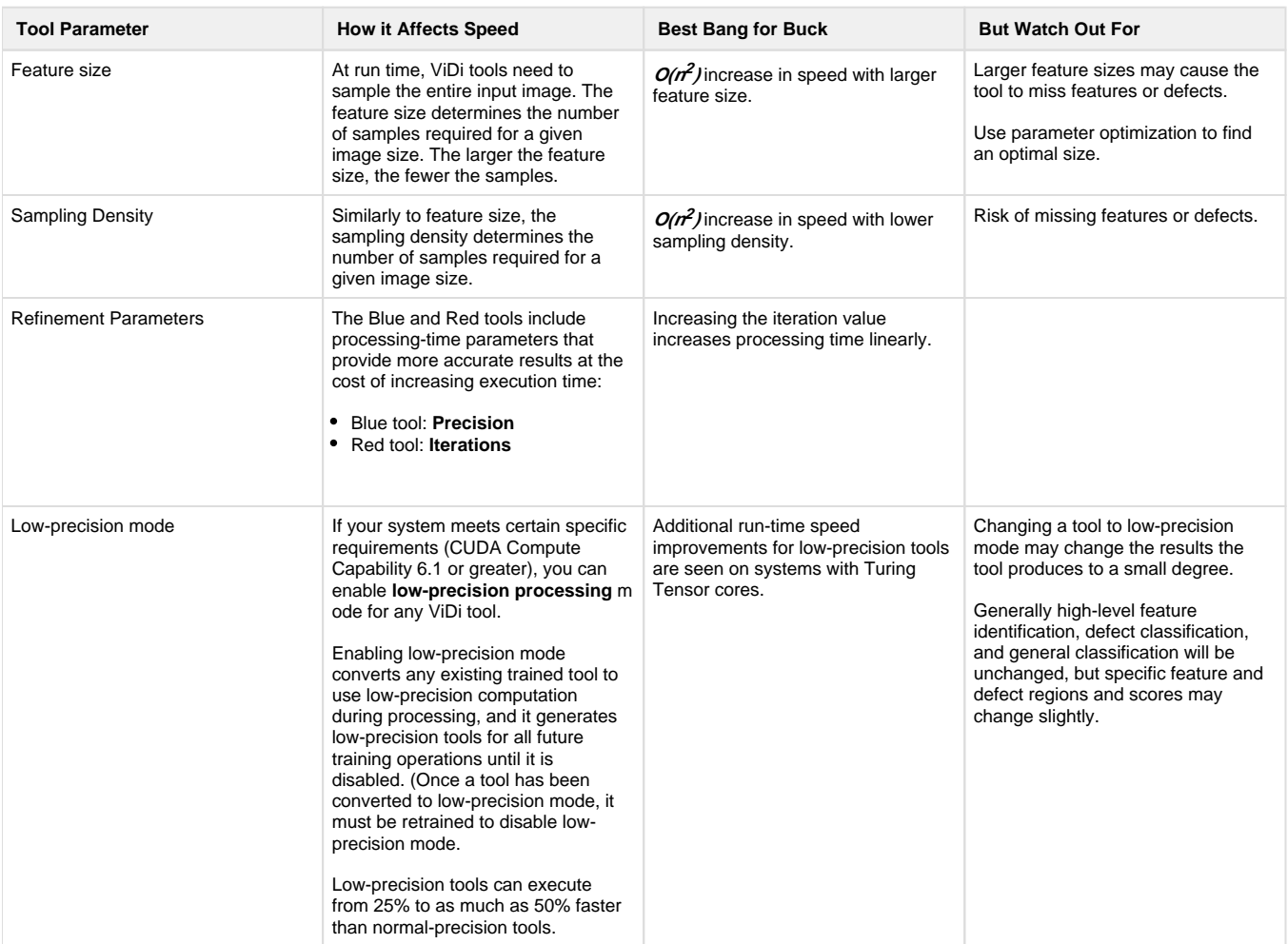

### <span id="page-2-0"></span>**NVIDIA GPU Selection and Configuration**

System configuration choices directly affect tool processing speed without affecting tool accuracy or behavior. They are the most expensive and hardest to predict the effect of.

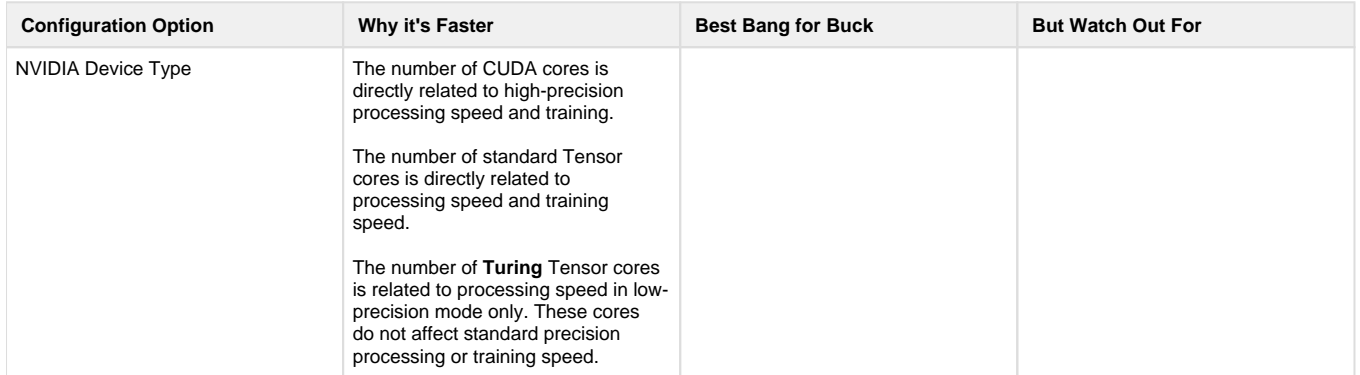

# **COGNEX** ViDi Technical Note

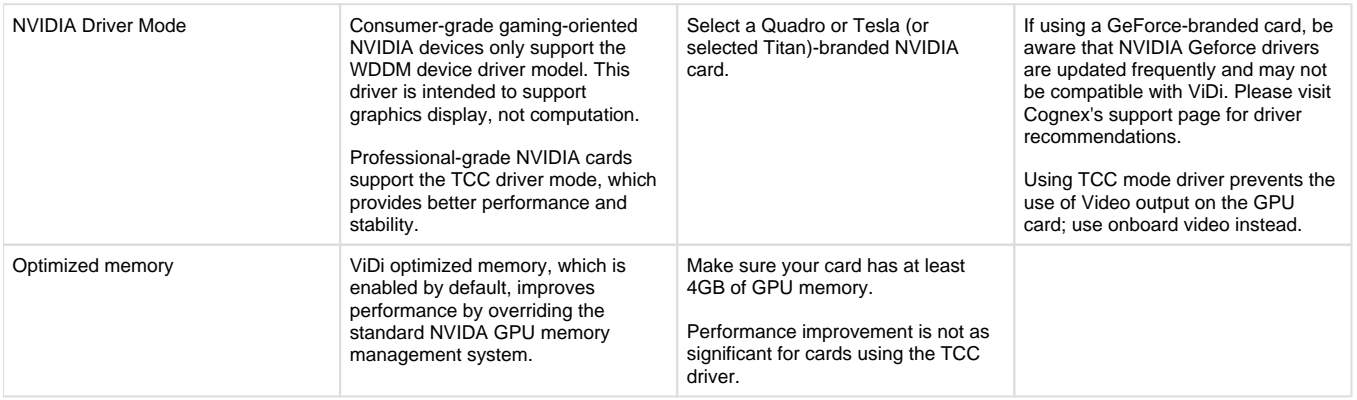

#### <span id="page-3-0"></span>**NVIDIA Device Branding Summary**

The following table summarizes the different NVIDIA device types.

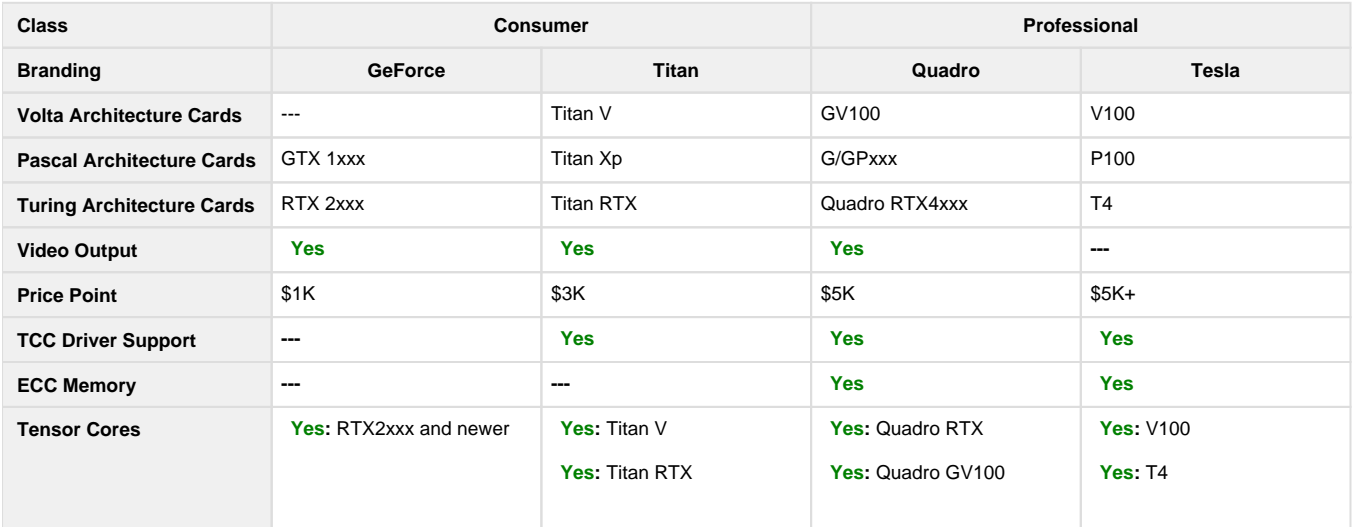

#### <span id="page-3-1"></span>**Graphics Card Requirements**

- NVIDIA® CUDA® enabled GPU
- CUDA compute capability 3.0 or higher

#### <span id="page-3-2"></span>**Considerations**

While consumer cards and professional cards perform similarly, some considerations should be made:

- Heat dissipation
	- Professional cards are intended for continuous duty cycle use and are designed to dissipate heat effectively.
- Supply
	- Professional cards are manufactured by NVIDIA and have a longer product cycle.
- Performance and Control
	- Professional cards support the TCC mode drivers. This allows the GPU to run as a computing device with no display output. This means you will need a second card for display (or use the motherboard's built-in display).

#### <span id="page-3-3"></span>**Estimating Run-Time Performance**

The following numbers are an approximate guide to the potential **run-time** performance increment for different card families (baseline = non-TensorCore, standard mode):

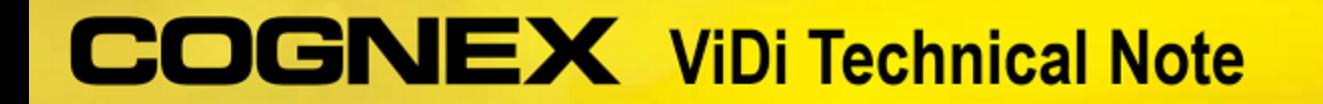

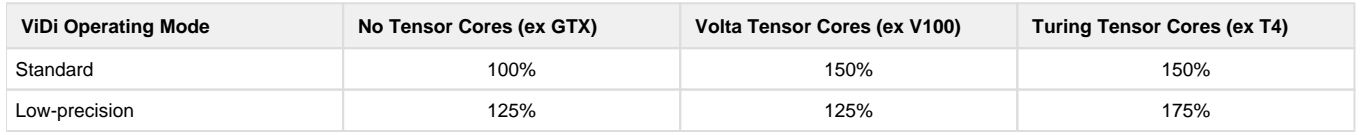

**Note**

In comparison with other Tesla cards, the T4 is oriented toward run-time operation. It supports ViDi training and run-time, but training performance will likely be slower than a V100.

#### <span id="page-4-0"></span>**Glossary of Standard NVIDIA GPU Terminology**

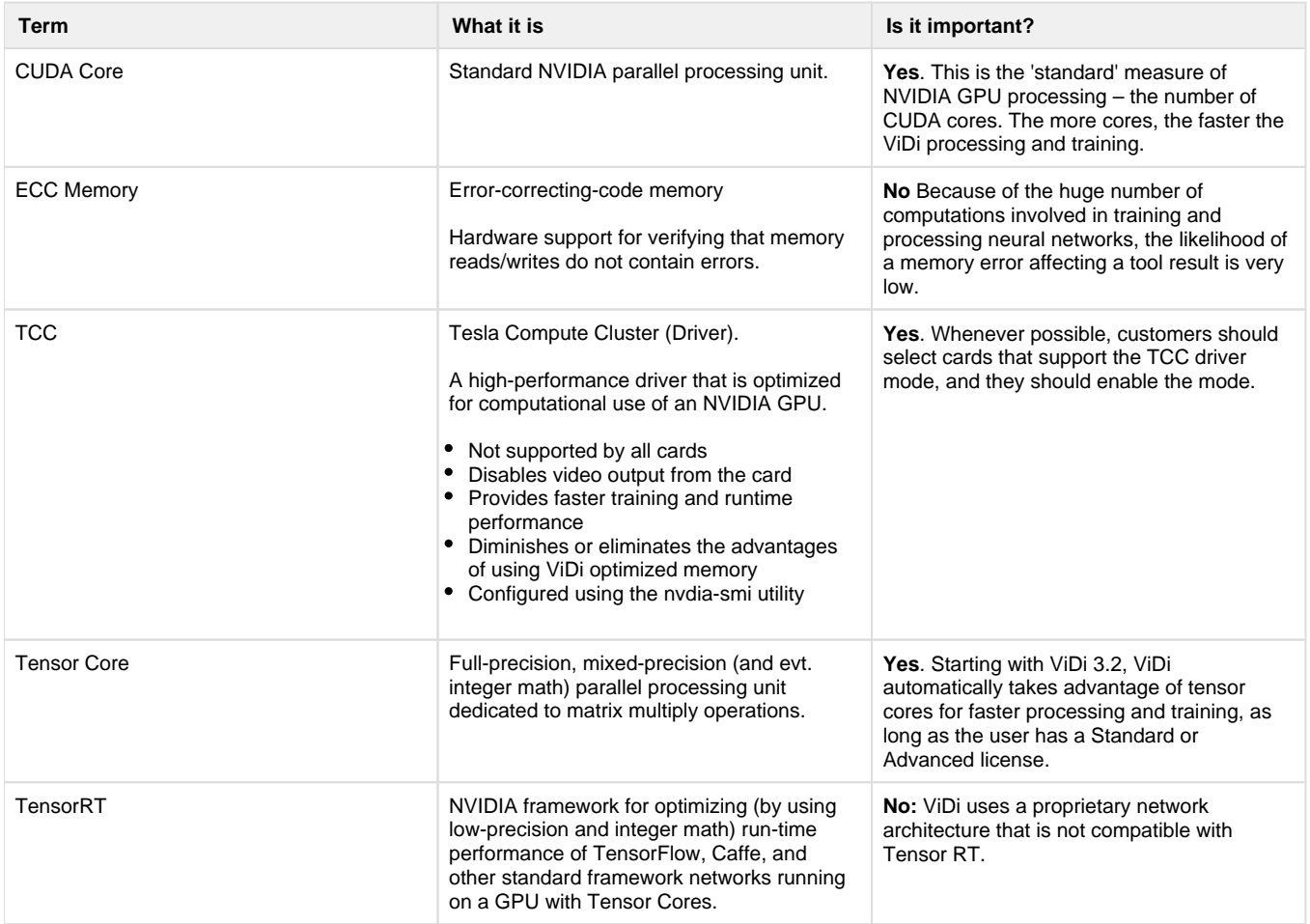

#### <span id="page-4-1"></span>**Multiple GPUs**

Except under very narrow circumstances, using multiple GPUs in a single system will not reduce ViDi tool training or processing time. What multiple GPUs can do is to:

- Increase system throughput when your application uses multiple threads to concurrently process images
- Increase training productivity, by allowing you to train multiple tools at the same time

There is one circumstance under which multiple GPUs can be used to reduce tool processing time. If you configure your system in **MultipleDevic esPerTool** mode, then all installed GPUs are treated as a single GPU during processing. This means that only one tool can be processed at a time for the entire server.

# **OGNEX** ViDi Technical Note

In the specific case of a Red Analyze tool, the use of **MultipleDevicesPerTool** mode may speed up the tool, especially a tool with a high imageto-feature size ratio. However, this potential speed up comes at the expense of latency across all clients.

#### <span id="page-5-0"></span>**System Configuration for Multi-GPU Systems**

When configuring a host system for multiple GPUs, keep the following in mind:

- The chassis may need to provide up to 2KW of power
- Quadro and Tesla cards provide better cooling configuration for multiple-card installations
- Make sure that the PCIe configuration has 16 PCIe lanes available for each GPU
- Do not enable SLI

### <span id="page-5-1"></span>**What About Training Time?**

Reducing tool training time does not affect your performance at run time, but it can improve the productivity of your development team.

ViDi training uses a mixture of CPU and GPU resources. When considering training specifically, there are three phases: computing image statistics, building the model, and then processing the image set with the newly trained model. The model building phase of training usually takes the longest, and it is an iterative process. Each iteration requires that the tool generate training data from all of the training images. If the images are in a non-BMP format, they need to be converted to BMP for each iteration.

- Tool training is always single-threaded and single GPU. You cannot make training faster using multiple GPUs.
- Using multiple GPUs can improve your productivity because you can train multiple tools concurrently.